#### **TextMX Crack Free Download [32|64bit] [Latest]**

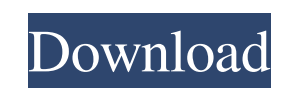

### **TextMX Crack+ For PC [Latest-2022]**

CheckMX uses the well-known DNS tool resolver nslookup to check MX records for a domain. The tool reports whether the domain nameservers of the domain has a valid MX record; if not, the program will report the name of the designated IP addresses, and will tell you how to find the records in your DNS lookup. The MX records check tool may be used with a large variety of nameservers, providing you can view this tool using the ipconfig -all command or when in a domain name service (DNS) DNS client. For example, nslookup from the server Tools > Network control panel > Advanced tab > DNS will provide a nslookup command like this: nslookup [IP address or nameserver]:domain.com [MX records of domain] [options] Example: nslookup [IP address]:domain.com [MX records of domain] [options] Note: If the nameserver IP address is to be specified, it is helpful to use a wildcard name server or any other program that can help you to find the correct IP address for a range of IP addresses. It is possible to use the command prompt to write the required script or to use it in other applications, such as visual basic and command prompt tools. Command Line Syntax: The command prompt command is a way to work with commands, the standard functions in Windows OS. One of the standard function is the nslookup command. You can open the command prompt through the Start, Program (all versions), Control Panel and Programs and Features. There is a command line tool for the nslookup command, nslookup.exe. The Command line (command line) is a tool for launching, running and managing commands by using the command prompt. The name of the command prompt is cmd.exe. This is a power tool for programmers, because it provides a lot of features such as code editing, flow control and variable capability. The cmd.exe command is a command line command. You can use it to launch other programs such as.bat and.cmd files. You can use the command prompt tools to launch many programs. For example, you can use the nslookup command, but you can also use this to launch a visual basic script. You can create a batch file (also called a.bat file or short for "Batchencoded file") which is a text file with an extension of.bat. To

ScreenShot TextMX is a command line utility designed to resolve the MX record for a specified domain in order to check if it accepts email messages. The program can be used in the Command Prompt window or by creating batch files for repeated actions. TextMX Description: ScreenShot TextMX is a command line utility designed to resolve the MX record for a specified domain in order to check if it accepts email messages. The program can be used in the Command Prompt window or by creating batch files for repeated actions. TextMX Description:The present invention generally relates to electronic data transfer, and more particularly, to a system and method for synchronization of data transfer at the instant of a transaction end. In many electronic transactions, including those which are initiated by a cellular telephone, data is downloaded between a host computer and a portable communications device, e.g. a wireless modem, before, during, or after the exchange of actual money, i.e. the final transaction. This data can include a call processing number, account number, service provider information, message location information, and may relate to the eventual disposition of the transaction. However, each time this data is transmitted, it must be made available to the receiving device a short time before the transaction end. A typical exchange of data between a host computer and a portable communications device will occur while the device is idle, that is without other active tasks. However, it would be desirable to start such a transaction while the device is using data that is essentially independent of the transaction, for example, GPS (Global Positioning System) information or any other auxiliary information that is substantially associated with the transaction at hand. It is particularly desirable to start a transaction in this manner while the device is in use since the communication time will be substantially constant. However, what if there is a short delay in the transaction data transfer? How can we ensure that the transaction data is transferred to the device before the transaction end in the event of any time delay between the data transfer and the transaction end? There is no guarantee that an electronic transaction is finished before its settlement transaction end. It is possible for an electronic transaction to end at any time, and the wire transfer of money from a host computer to a portable communications device may not occur until a considerable time later. It would therefore be desirable to ensure that the transaction data is transferred to the device as soon as is convenient, before the transaction end, even if there is a brief delay. is there a way to define hyper 09e8f5149f

**TextMX Crack+ License Key Free [Updated] 2022**

MQMessage is a MQTT client developed with the Eclipse 4.2.2 and Java 1.8.0\_111. If you are looking for a Free and Open Source (GPL) library, try this one. Some features of this MQMessage MQMessage MQMessage is a MQTT client developed with the Eclipse 4.2.2 and Java 1.8.0\_111. If you are looking for a Free and Open Source (GPL) library, try this one. Some features of this application can be used directly in your code without implementing your own MQTT connection. The app does not require to install the applet on your client device and thus it is safe and easy to implement. Also you can use any device with the required Java/Eclipse version without any restrictions. You can easily simulate your implementation using the provided GUI. Several device types are supported: - Android - Blackberry - iOS - Linux - Windows - Symbian - And more... - MQTT is the standard for messaging across the Internet. Built on TCP/IP, MQTT is based on the publication/subscription model. Messages are sent from a publisher/publish sender to one or many subscribers. MQTT is the successor of the simple publish/subscribe model of OMQ Message Oriented Middleware. MqttClientSDK 1.1.0 MqttClientSDK 1.1.0 MqttClientSDK is a software library for MQTT protocol of IBM weblogic server. MQTT enables an enterprise-grade, publish-subscribe messaging pattern for messaging enabled devices on a TCP/IP network. MQTT was created in 2011 by IBM and by Thales Group of France. MQTT is an Internet protocol for publishing and subscribing to messages from devices, appliances, or server. MQTT is a lightweight publish/subscribe messaging protocol. Apache Maven Apache Maven Apache Maven is a Software Development Environment used by the Maven community to build Java software applications using the Java programming language. Maven supports the automation of tasks to build, test, package, deploy, and manage an application. Maven stands for "Make-Environment-Void." Usage: Code and run it the Command Prompt. #import this module into your project as

## **What's New in the TextMX?**

To find out if your domain is accessible or not. To find out what server a particular MX record points to. Additional Features: The program can be used in the Command Prompt window or by creating batch files for repeated actions. The program can test domains which do not accept email messages, such as cpanel mail, yesmail or others. The program can list all the mail enabled domains in the root of the server and it also can search for a specific domain. TextMX Shortcut: TextMX Documentation: Also you can have further help/support by sending an email to: textmx [at] xbmc [dot] com You will have your email acknowledged and someone will assist you as soon as possible. The program will definitely help you. Show DotDotDot Meme: -How to Show DotDotDot: ==================== -1.Download the TestMX.exe. -2.Run TestMX.exe. -3.Please choose "dot dot dot meme" -4.When you finish choosing "dot dot dot meme", please send a message to "textmx [at] xbmc [dot] com" -5. You may also email us and tell us the text and the size of it. -6. We will give you 200 points -7.If you succeed, please email us. -Example: For a personal account: "Anything" could be any random string of text that YOU want to show us. The more obscure, the better - whatever makes you smile You can limit the displayed number of characters. The shorter the better For a Team account: a team name. The team name can be changed after the meme. If you want a Team account... have more than 1 email address on that account. You must create a separate account for each team you want to test. You can switch between your team accounts without the program being closed and it will log out of the current team only. Example: "BillS Great Website-Meme Team" Example: "I really love all the support I have received from Omnimedia, and I have learned so much. I have a profound gratitude to Omnimedia for giving me the opportunity to offer my support to their customers. I am very proud to have the opportunity to work at Omnimedia and to be a part of their

## **System Requirements:**

Multiplayer Controller Configuration Keys View controller configuration Advanced Note about the tutorial New match modes General Improvements The "Internet" tab has been renamed to "Multiplayer" Multiplayer online game engine has been replaced with a new multiplayer focused version Quick Mode now uses the same input as Offline Mode Input sections have been removed from controls menu (except quick play) The tutorial has been rewritten to help players get acclim

# Related links:

[https://bali.live/wp-content/uploads/2022/06/Omega\\_Speedmaster\\_Screen\\_Saver\\_Crack\\_\\_License\\_Key\\_Full\\_Free\\_Updated\\_2022.pdf](https://bali.live/wp-content/uploads/2022/06/Omega_Speedmaster_Screen_Saver_Crack__License_Key_Full_Free_Updated_2022.pdf) <https://jgbrospaint.com/2022/06/08/x-ekiga-4-0-0-crack-with-product-key-april-2022/> [https://travelfamilynetwork.com/wp-content/uploads/2022/06/CET\\_English\\_Talk\\_Crack\\_\\_With\\_Serial\\_Key\\_X64.pdf](https://travelfamilynetwork.com/wp-content/uploads/2022/06/CET_English_Talk_Crack__With_Serial_Key_X64.pdf) [https://mxh.vvmteam.com/upload/files/2022/06/NOjaL3gPOifn2Vy1QEqz\\_08\\_84b1e3ce7c67f43a0cb8244e2e49450c\\_file.pdf](https://mxh.vvmteam.com/upload/files/2022/06/NOjaL3gPOifn2Vy1QEqz_08_84b1e3ce7c67f43a0cb8244e2e49450c_file.pdf) <https://farmaciacortesi.it/clamwin-free-antivirus-nlite-addon-free-download-mac-win-updated-2022/> <https://ubipharma.pt/2022/06/08/alternate-pic-view-lite-2012-updated/> [https://www.mybeautyroomabruzzo.com/wp-content/uploads/2022/06/1abcnet\\_FolderToTXT.pdf](https://www.mybeautyroomabruzzo.com/wp-content/uploads/2022/06/1abcnet_FolderToTXT.pdf) <http://4uall.net/2022/06/08/lab-of-things-crack-license-keygen/> <http://adhicitysentulbogor.com/?p=3759> <https://thenationalreporterng.com/sidechain-gate-expander-license-keygen-free-download-april-2022/> <https://ursgift.com/storurl-60-0-3255-70-license-keygen/> <https://endersfamilyblog.com/ready-maker-crack-with-product-key-free-for-windows/> <https://lots-a-stuff.com/avrpal-net-9-05-06-crack-with-license-key/> [https://shapshare.com/upload/files/2022/06/1IoNib2dRlyiAsRnLEwk\\_08\\_84b1e3ce7c67f43a0cb8244e2e49450c\\_file.pdf](https://shapshare.com/upload/files/2022/06/1IoNib2dRlyiAsRnLEwk_08_84b1e3ce7c67f43a0cb8244e2e49450c_file.pdf) [http://joshuatestwebsite.com/wp-content/uploads/2022/06/PC\\_Commander.pdf](http://joshuatestwebsite.com/wp-content/uploads/2022/06/PC_Commander.pdf) <https://hiawathahomes.org/wp-content/uploads/2022/06/MaxAutoClicker.pdf> <https://www.synergytherm.com/wp-content/uploads/2022/06/marwin.pdf> <https://jewishafrica.news/advert/movienizer-portable-with-serial-key-win-mac-final-2022/> <https://www.slaymammas.com/code-inventors-backup-crack-activation-code-for-windows-march-2022/> <https://advantageequestrian.com/2022/06/xc-ipinfo-formerly-bo-ipinfo-crack-serial-key-download-latest-2022/>